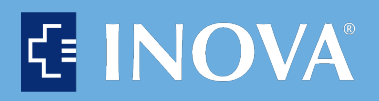

# **Nuance® PowerShare™ Network**

**Online Sharing of Your Medical Images**

**Providing you and your doctors with secure and convenient access to your medical images and documents.**

> **Just register with the link you receive in your e-mail, and begin to upload your images to PoweShare.**

### **It's simple**

We're all about simplifying your life—whether you're managing chronic conditions or one brief health concern.

Our easy-to-use medical imaging solution gives you secure access to view and share your diagnostic imaging, eliminating the frustration caused by having your health information on CDs.

**As** a patient at Inova, we provide you a **free and secure online option for sharing your medical imageswith us.**

#### **we give you:**

- an ability to share images with your doctor prior to your appointment
- freedom from having to keep up with CDs or film
- medical images that are safe from harm and unauthorized access
- 45 days of storage and access in Inova's account. However, once you copy your images into your personal PowerShare account your images will be available indefinitely.

**This is cloud-based image sharing; this is the Nuance PowerShare Network.**

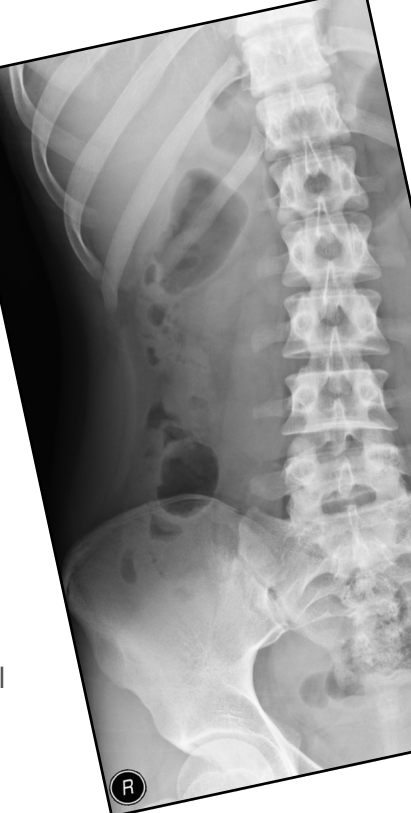

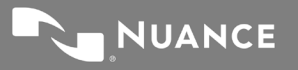

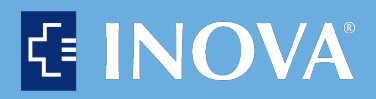

## **Nuance® PowerShare™ Network**

**Take charge of your own healthcare**

**Providing you and your doctors with secure and convenient access to your medical images and documents.**

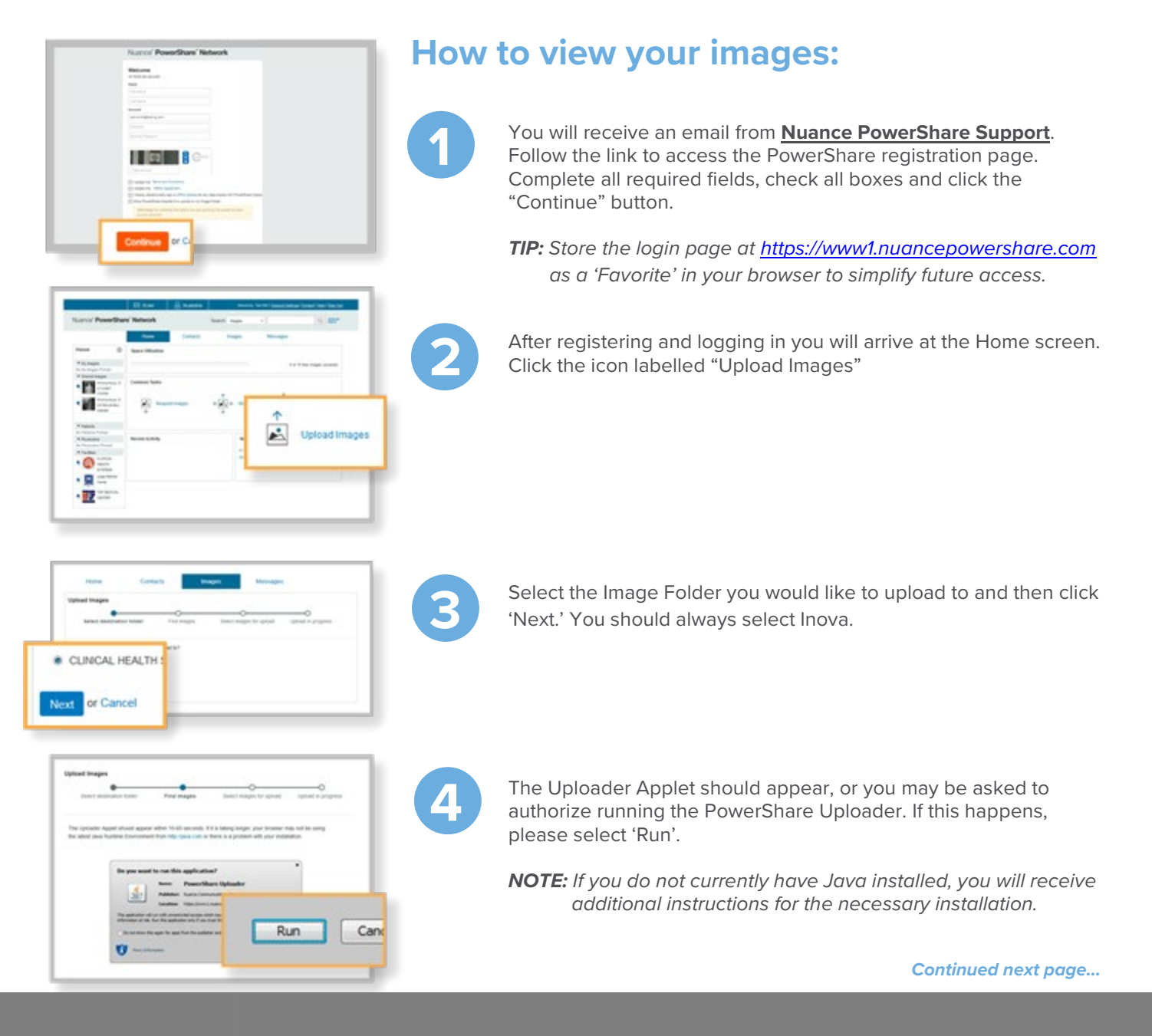

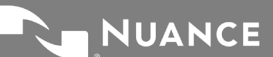

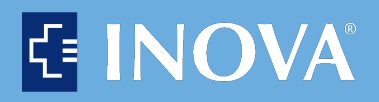

### **Nuance® PowerShare™ Network**

### **Take charge of your own healthcare**

**Providing you and your doctors with secure and convenient access to your medical images and documents.**

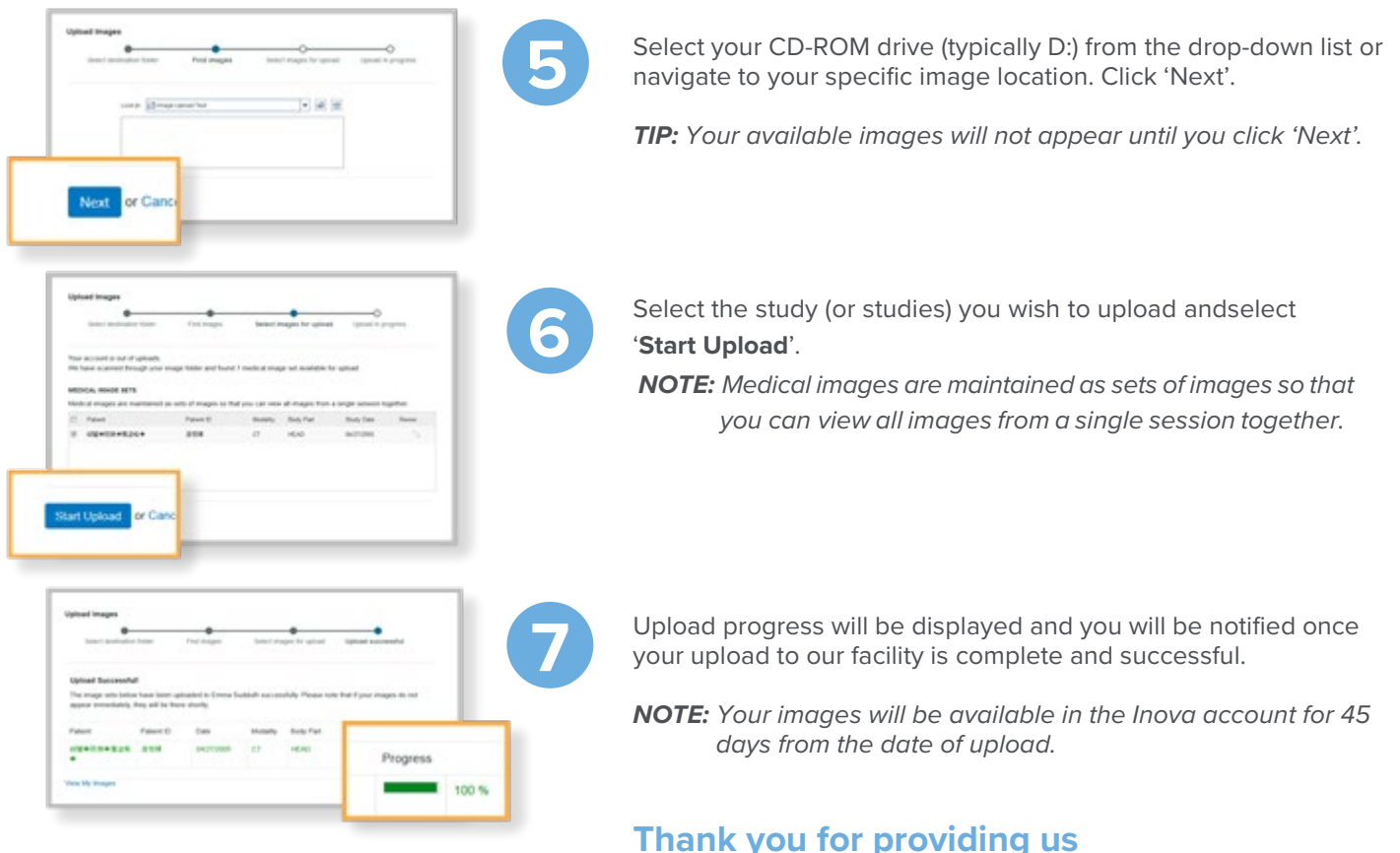

#### **online access to your medical images.**

**How to view your images** *(continued)*

### **Questions? Call 1.866.809.4746**

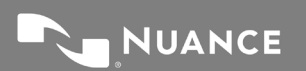